# **Uso do GeoGebra 3D como estúdio de tonalização para análise das componentes dos coeficientes de reflexão do modelo de iluminação**   $local<sup>1</sup>$

**Use of GeoGebra 3D as rendering studio to analyze of the components of the reflection coefficients of the local lighting model**

### ROBERTO SCALCO<sup>2</sup>

\_\_\_\_\_\_\_\_\_\_\_\_\_\_\_\_\_\_\_\_\_\_\_\_\_\_\_\_\_\_\_\_\_\_\_\_\_

### **Resumo**

*Este trabalho apresenta o estudo do uso da versão 5.0 beta do GeoGebra como um ambiente de estudo dos parâmetros necessários para o cálculo do modelo de iluminação local de Phong ou Blinn, aplicados à superfícies reflexivas. Com o objeto de aprendizagem gerado pelo GeoGebra é possível desenvolver um material didático que permita apresentar aos alunos os mesmos efeitos visuais obtidos pelo cálculo da iluminação incidente sobre cada ponto do modelo tridimensional, uma vez que as operações envolvidas são produtos escalares e vetoriais com os versores da fonte luminosa, normal da superfície no ponto analisado e direção do observador, além dos vetores tri cromáticos (vermelho, verde e azul) que representam as cores da fonte luminosa, ponto analisado da superfície e o resultado que será exibido ao observador. Palavras-chave: geogebra 3D; modelo de iluminação local; tonalização.*

### **Abstract**

*This work presents study of the use of version 5.0 beta of GeoGebra as an environment for studying the parameters needed to calculate the local illumination model of Phong or Blinn, applied to reflective surfaces. With the learning object generated by GeoGebra is possible to develop a courseware that allows students to present the same visual effects obtained by calculating the light incident on each point of the three-dimensional model, since the operations involved are dot and cross-products with the versors of the*  light source, surface normal at considered point and from observer, in addition to tri*chromatic vectors (red, green and blue) that represent the colors of the light source, analyzed surface point and the result will be displayed to the observer. Keywords: geogebra 3D; local lighting model; shading.*

# **Introdução**

1

Este relato apresenta o estudo do uso da versão 5.0 beta do GeoGebra como um ambiente de estudo dos parâmetros necessários para o cálculo do modelo de iluminação local pelas abordagens de Phong e Blinn aplicados à superfícies reflexivas.

A disciplina Introdução à Computação Gráfica, eletiva do primeiro semestre da última série do curso de Engenharia Elétrica – Ênfase Computação do Centro Universitário do

<sup>1</sup> Apoio: Instituto Mauá de Tecnologia

 $2$  Centro Universitário do Instituto Mauá de Tecnologia – [roberto.scalco@maua.br](mailto:roberto.scalco@maua.br)

Instituto Mauá de Tecnologia, apresenta o conteúdo aos alunos em duas frentes: uma relacionada aos conceitos matemáticos da Computação Gráfica e outra, apresentada sob a forma de um módulo no ambiente de educação a distância, que contempla a implementação computacional no ambiente de programação Delphi, com base na biblioteca gráfica OpenGL.

Atualmente, as animações desenvolvidas para o ambiente de estudo a distância foram desenvolvidas sob a forma de *applets*, programados diretamente na linguagem Java, entretanto não permitem interação com o usuário, ou seja, os alunos podem apenas visualizar os efeitos visuais preestabelecidos.

Os alunos apresentam uma grande dificuldade em configurar corretamente o modelo de iluminação quando estão resolvendo os exercícios propostos, uma vez que é necessário configurar uma quantidade muito grande de parâmetros, mesmo quando utilizam a biblioteca gráfica OpenGL no ambiente de programação. A [FIGURA 1](#page-1-0) exemplifica o que o aplicativo desenvolvido deve exibir ao usuário.

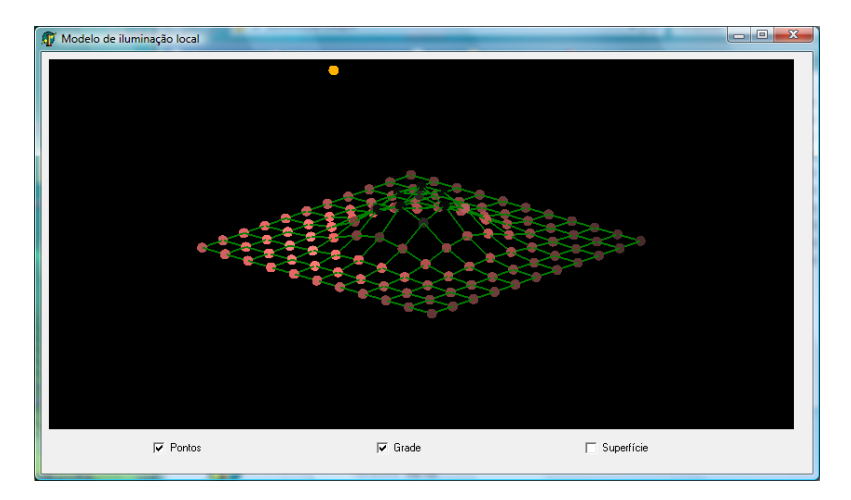

<span id="page-1-0"></span>**FIGURA 1:** Resultado esperado utilizando a biblioteca gráfica OpenGL

Esta dificuldade é facilmente verificada quando o resultado do programa gerado mostra uma imagem totalmente preta, como mostra a [FIGURA 2.](#page-2-0) Normalmente o código-fonte que configura o modelo de iluminação está correto, basta ajustar as intensidades das fontes, coeficientes de reflexão dos materiais e atenuação atmosférica.

Com o objeto de aprendizagem gerado pelo GeoGebra é possível desenvolver um material didático que permita apresentar aos alunos os mesmos efeitos visuais obtidos pelo cálculo da iluminação incidente sobre cada ponto do modelo tridimensional.

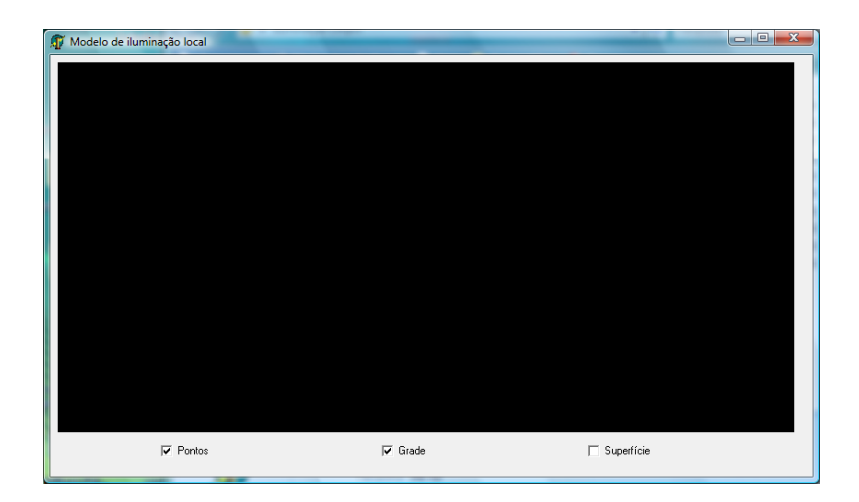

**FIGURA 2**: Resultado obtido durante a configuração dos parâmetros

<span id="page-2-0"></span>Uma vez elaborado o modelo tridimensional, os alunos podem utilizar o *applet* gerado pelo GeoGebra para manipular os parâmetros tri cromáticos referentes às parcelas ambiente, difusa e especular dos coeficientes de reflexão do material associado ao modelo. Com o uso desse ambiente é possível simular um estúdio de tonalização (*render*), auxiliando na configuração dos parâmetros correspondentes aos existentes no ambiente de programação da biblioteca OpenGL.

Embora a versão estável do GeoGebra, durante a realização deste trabalho, fosse a 4.0.x.x, a versão 5.0 beta tem como diferencial o fato de transcender os objetivos propostos por Hohenwarter (2002, p.3) em criar um aplicativo "[...] *que relaciona geometria dinâmica e álgebra computacional para o tratamento de objetos geométricos no plano"* 3 .

## **1. Revisão Bibliográfica**

O modelo de iluminação local consiste na composição de três elementos dispostos em uma cena: as fontes de luz, os objetos que receberão a luz e a refletirão, além de um observador que receberá a luz refletida pelos objetos (em computação gráfica o observador é modelado como uma câmera de orifício disposta em um sistema triortogonal). Nesse modelo, não há interação entre os raios de luz, ou seja, os objetos não interferem na luz emitida pela fonte, nem na luz refletida por outros objetos. Desta maneira, não há sombras geradas pelos objetos, apenas regiões que ou não foram

1

<sup>3</sup> Tradução do autor: *"[…]eine Verbindung dynamischer Geometriesoftware und Computeralgebra zur Behandlung geometrischer Objekte der Ebene".*

iluminadas.

Em computação gráfica, a manipulação da luz assume um papel fundamental no aspecto realístico da apresentação. Os efeitos da luz sobre as superfícies e seus materiais, o obscurecimento de superfícies em função de sua posição, orientação e características da luz são, portanto, peças-chave. (AZEVEDO; CONCI, 2003, p.278)

Além da posição e orientação das fontes luminosas, o modelo de iluminação local considera a intensidade e cor de luz emitida, bem como diversas propriedades reflexivas dos materiais.

> [...] fazemos uma distinção entre emissores de luz e refletores de luz. Os emissores são as fontes de luz (lâmpadas, velas, fogo, sol, estrelas), e os refletores são normalmente os objetos que serão coloridos de maneira realística (*renderizados*). As fontes de luz são caracterizadas por suas intensidades e frequências (ou comprimento de onda) enquanto os refletores são caracterizados pelas propriedades de suas superfícies como cor, material e polimento. (AZEVEDO; CONCI, 2003, p.274)

#### **Parâmetros geométricos de fontes luminosas**

As fontes luminosas podem possuir geometrias diferentes. Para contemplar o escopo deste trabalho, apenas a fonte pontual será considerada, uma vez que não possui restrições quanto à área que deve iluminar (como aconteceria com uma fonte refletora ou *spot*) e também não gera diferentes graus de iluminação como a umbra e a penumbra (como aconteceria em uma fonte linear ou de área).

Para o cálculo da iluminação, deve-se considerar a posição da fonte pontual no espaço, que contribuirá para a determinação do vetor L  $\mathsf{p}$ (definido como o versor cuja direção parte do ponto iluminado e chega à fonte luminosa), além do fator de atenuação atmosférico.

A energia luminosa deve percorrer uma distância d da fonte de luz até cada um dos pontos que deve ser iluminado. Neste percurso, a energia luminosa é atenuada em função das características do meio em que se propagou. Hearn e Baker (1997) mostram que, embora a atenuação teórica da luz seja o inverso da distância entre a fonte e o ponto iluminado, o resultado visual terá melhores características fotorrealísticas se o modelo da equação [\(1\)](#page-3-0) for utilizado para que se obtenha a intensidade luminosa que realmente chega ao ponto que será iluminado.

$$
f_{at} = min\left\{\frac{1}{a \cdot d^2 + b \cdot d + c}; 1\right\}
$$
 (1)

<span id="page-3-0"></span>

#### **Parâmetros energéticos de fontes luminosas**

Além dos parâmetros geométricos, as fontes luminosas emitem energia radiante que, em computação gráfica, são classificadas em três categorias: luz ambiente, luz difusa e luz especular.

A componente ambiente  $\left(I_{a}\right)$  representa um nível constante de luz que define a silueta dos objetos. Esse nível constante é a simplificação do modelo de iluminação global proposto por Goral *et al* (1984) que considera múltiplas reflexões da luz nos diversos objetos que compõe a cena. Outra componente é a luz difusa  $\left(I_d\right)$ , refletida em todas as direções pelas superfícies. Esse tipo de reflexão ocorre em superfícies opacas. Por fim, a terceira componente é a especular  $\left(I_s\right)$ , que forma regiões com alta concentração de luz, como visto em superfícies polidas.

Computacionalmente, cada uma dessas classificações da luz é representada por um vetor com quatro valores: vermelho (R), verde (G), azul (B) e transparência ( $\alpha$ ), cuja composição forma a luz emitida pela fonte luminosa.

### **Parâmetros reflexivos e emissivos dos materiais**

Com relação aos materiais, devem ser considerados os coeficientes de reflexão, também subdivididos em ambiente  $(k_a)$ , difusa  $(k_d)$  e especular  $(k_s)$  cada qual modelada com quatro componentes cromáticas RGB $\alpha$ . Além destes, a componente especular conta com o fator de especularidade n que é responsável pela concentração da luz em uma dada região da superfície, formando um ponto de brilho.

Existem materiais que, além de refletir a luz oriunda de fontes luminosas, dão a impressão de emitir luz, uma vez que essas superfícies são mais brilhantes, mas essa "luz emitida" não faz parte do cálculo do modelo de iluminação local. Assim como os demais coeficientes, o coeficiente de emissividade  $(k_e)$  é um vetor com quatro componentes cromáticas RGB $\alpha$ .

#### **Modelo de iluminação local**

Uma vez definidas as características das fontes luminosas e dos materiais, o valor da iluminação de cada ponto do modelo que compõe a cena pode ser obtido pela combinação linear dos valores  $RGB\alpha$  de cada componente refletida pelo material.

A componente ambiente representa um valor que independe das posições da fonte, do objeto iluminado e do observador. É calculada pela equação [\(2\)](#page-5-0) e seu valor é somado como um nível médio em todos os pontos da imagem.

<span id="page-5-0"></span>
$$
I = k_a \cdot I_a \tag{2}
$$

A componente difusa considera que uma fonte de luz emite radiação até uma superfície e esta reflete a luz, de maneira uniforme, em todas as direções. Ou seja, como a luz é refletida para todas as direções, a posição do observador não interfere no resultado final (FOLEY *et al*, 1996, p.723).

As superfícies que apresentam, dentre outras, estas características são denominadas superfícies quase Lambertianas em homenagem a Jean-Henri Lambert (1728–1777). Idealmente, as superfícies que refletem apenas a componente difusa são denominadas superfícies Lambertianas.

A [FIGURA 3](#page-5-1) mostra o espalhamento da luz em relação ao ponto analisado, pertencente à superfície iluminada, e aos versores normal e da direção da fonte de luz. Isso mostra que para cada ponto iluminado haverá um ângulo  $\theta$  diferente entre os versores N  $\dot{\mathbf{w}}$ e L  $\overline{\nu}$ , fazendo que com a luz seja refletida de maneira não homogênea.

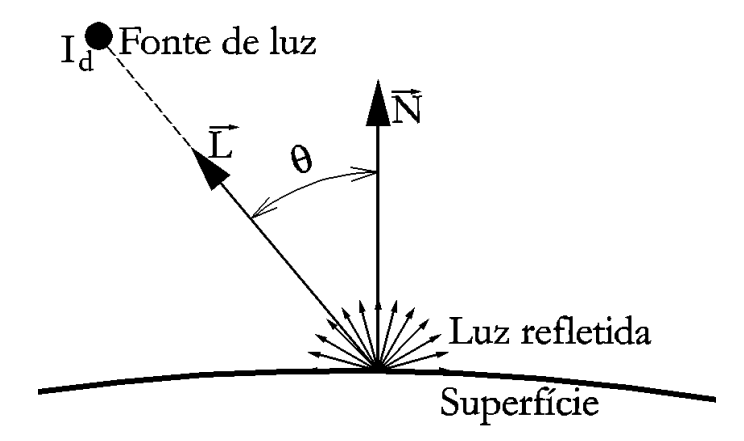

<span id="page-5-1"></span>**FIGURA 3:** Cálculo do componente difusa refletida **FONTE:** Scalco (2005, p.135)

Desta maneira, a luz refletida é proporcional ao cosseno do ângulo entre os versores N  $\omega$ e L  $\overline{\rho}$ , ou seja, a reflexão será máxima quando os versores forem coincidentes e nula quando o ângulo  $\theta$  for maior ou igual a 90 $^{\circ}$  (limitado computacionalmente nos quando maior que 90°).

$$
I = k_d \cdot I_d \cdot (\stackrel{\omega}{N} \cdot \stackrel{\Gamma}{L})
$$
 (3)

Para o cálculo da componente especular, podem ser utilizadas duas abordagens, entretanto, em ambos os casos, a luz refletida é função dos três elementos básicos de uma cena: a fonte luminosa, a superfície iluminada e o observador.

A primeira abordagem considera o modelo de iluminação de Phong (1975), que considera a concentração da luz em torno do versor R  $\overline{\nu}$ , obtido pela reflexão da luz em relação ao vetor normal da superfície, no ponto analisado, como mostra a equação [\(4\)](#page-6-0)

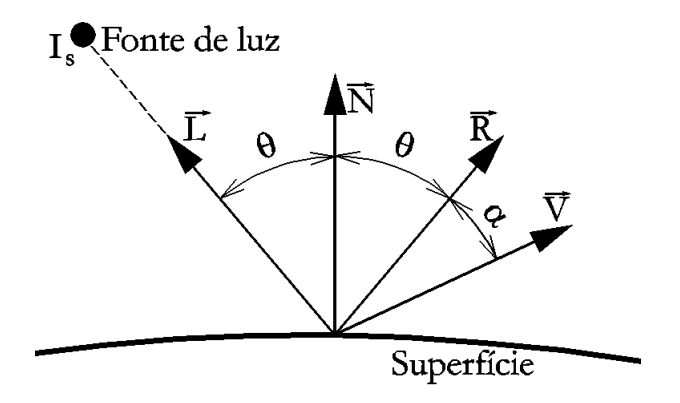

**FIGURA 4:** Cálculo do vetor de reflexão pelo modelo de Phong **FONTE:** Scalco (2005, p.137)

<span id="page-6-0"></span>
$$
\overset{P}{R} = 2 \cdot \overset{P}{N} \cdot \left( \overset{P}{N} \cdot \overset{P}{L} \right) - \overset{P}{L} \tag{4}
$$

A concentração de luz, descrita pela equação [\(5\),](#page-6-1) está ligada ao fator de especularidade n , que permite concentrar ou espalhar a luz próximo ao versor R  $\mathsf{p}$ 

<span id="page-6-1"></span>
$$
f_{s,Phong} = (\mathcal{C} \cdot \mathcal{R})^n
$$
 (5)

Uma alternativa ao modelo de Phong é o modelo proposto por Blinn (1977) que considera o espalhamento em torno da bissetriz entre os versores da fonte luminosa e do observador, como mostra a [FIGURA 5](#page-7-0) e as equações [\(6\)](#page-7-1) e **Erro! Fonte de referência não encontrada.**.

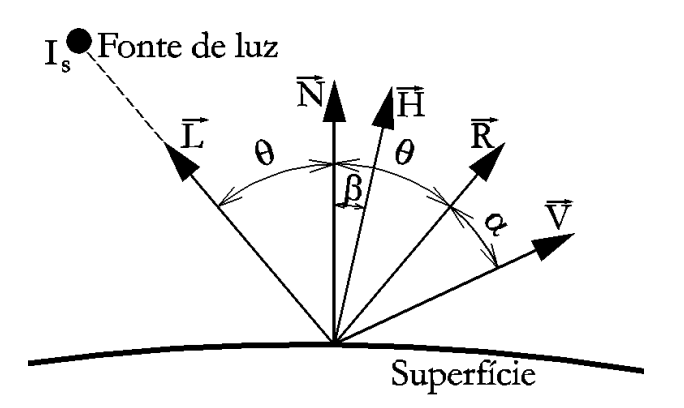

<span id="page-7-0"></span>**FIGURA 5:** Cálculo do vetor de reflexão pelo modelo de Blinn **FONTE:** Scalco (2005, p.138)

<span id="page-7-1"></span>
$$
\mathbf{H} = \frac{\mathbf{V}}{|\mathbf{L} + \mathbf{V}|}\tag{6}
$$

$$
f_{s,B\text{linn}} = (\overset{\circ}{V} \cdot \overset{\circ}{H})^n \tag{7}
$$

Blinn (1977, p.195) mostra ainda que o coeficiente de especularidade n apresenta resultados mais fotorrealísticos quando a equação [\(8\)](#page-7-2) é utilizada.

<span id="page-7-2"></span>
$$
n = -\frac{\ln(2)}{\ln(N \cdot H)}\tag{8}
$$

Independentemente do método utilizado, a componente especular da luz refletida por uma superfície é calculada pela equação [\(9\).](#page-7-3)

<span id="page-7-3"></span>
$$
\mathbf{I} = \mathbf{k}_{\rm s} \cdot \mathbf{I}_{\rm s} \cdot \mathbf{f}_{\rm s} \tag{9}
$$

A equação [\(10\)](#page-7-4) apresenta o caso geral do modelo de iluminação local, em que pode ser obtido o vetor RGBα da iluminação refletida I em cada ponto iluminado pertencente à uma superfície, considerando diversas fontes luminosas espalhadas pela cena.

<span id="page-7-4"></span>
$$
I_{RGB\alpha} = k_a \cdot \sum_{i=1}^{N_a} (I_{a,i}) + k_d \cdot \sum_{j=1}^{N_d} [f_{at,j} \cdot I_{d,j} \cdot (\mathcal{R} \cdot \mathcal{L}_j)] + k_s \cdot \sum_{m=1}^{N_s} f_{at,m} \cdot (I_{s,m} \cdot f_{s,m}) + k_e
$$
(10)

### **2. Materiais e Métodos**

Tendo em vista essa quantidade considerável de parâmetros que devem ser definidos para que a cena seja corretamente tonalizada, é comum que o resultado não seja visualmente interessante. Na grande maioria dos casos, uma imagem totalmente preta é exibida, ou seja, o modelo tridimensional não foi corretamente iluminado.

Para auxiliar os alunos quanto ao ajuste dos parâmetros foi desenvolvido um ambiente utilizando a versão 5.0 beta do GeoGebra. Nesse ambiente, é possível aplicar o modelo de iluminação local a um modelo tridimensional, uma vez que os valores das cores refletidos por cada ponto do modelo pode ser obtido por operações elementares com vetores.

Para representar o modelo de iluminação local no GeoGebra, foi considerado que as superfícies apenas refletem a luz. Desta maneira, não foi considerado o coeficiente de emissividade, nem a transmissão de luz através do material, reduzindo em uma dimensão o vetor de cores calculado. Além disso, apenas uma fonte luminosa foi posicionada na cena, permitindo escrever a equação [\(10\)](#page-7-4) de maneira simplificada, como mostra a equação [\(11\).](#page-8-0)

<span id="page-8-0"></span>
$$
I_{RGB} = k_a \cdot I_a + f_{at} \cdot (k_d \cdot I_d \cdot (\stackrel{\circ}{N} \cdot \stackrel{\circ}{L}) + k_s \cdot I_s \cdot f_s)
$$
\n(11)

A escolha do modelo de Phong ou Blinn para calcular o fator de especularidade  $f_s$  é realizada alternando o valor de um objeto de valor booleano. Desta maneira o fator de especularidade é obtido pela equação [\(12\).](#page-8-1)

<span id="page-8-1"></span>
$$
f_s = SE\left[phong, (\mathbf{\hat{V}} \cdot \mathbf{\hat{R}})^n, (\mathbf{\hat{V}} \cdot \mathbf{\hat{H}})^n\right]
$$
\n(12)

A superfície descrita pela função  $f(x, y) = e^{-(x^2 + y^2)}$  foi utilizada para ser visualizada pela representação de uma malha (*wireframe*) contendo 10x10 elementos quadrilaterais. Os 121 pontos definidos pela intersecção das linhas foram destacados e suas cores foram obtidas utilizando o modelo descrito pela equação [\(11\).](#page-8-0)

Uma vez definido os modelos tridimensional e de iluminação, o desenvolvimento do estúdio de tonalização fez uso de três ambientes distintos do GeoGebra, mas interrelacionados: a janela de álgebra, a planilha e a janela de visualização 3D.

Na janela de álgebra o usuário pode definir todos os parâmetros utilizados no modelo, sejam geométricos ou energéticos relativos à fonte luminosa, as componentes do fator de atenuação atmosféricas, além dos coeficientes de reflexão do material aplicado à superfície.

No ambiente da planilha as células são divididas em grupos denominados mapas. Esses mapas definidos por 11x11 células contendo os cálculos relativos às grandezas para cada um dos 121 pontos do modelo tridimensional. Foram criados mapas com os seguintes versores: normais N  $\mathsf{p}$ , direção da fonte luminosa L  $\mathsf{p}$ , direção do observador V  $\overline{\nu}$ , direção da luz refletida R  $\overline{\nu}$ , direção da bissetriz entre os vetores da direção da fonte e do observador H  $\mathsf{p}$ . Além disso, também foi criado um mapa contendo o fator de atenuação atmosférica f<sub>at</sub>, obtido em função da distância entre cada ponto e a fonte luminosa.

A combinação desses mapas permite gerar um mapa contendo as coordenadas de cada

ponto e as cores que devem ser aplicadas em cada um desses pontos, sendo que o recurso de cores dinâmicas foi utilizado para definir a cor de cada elemento. É importante ressaltar que esse ambiente, embora o mais rico computacionalmente não é exibido ao usuário.

O resultado gerado é apresentado na janela de visualização 3D que, além de apresentar as cores que cada ponto, permite ao usuário girar o modelo, bem como afastar ou aproximar a câmera.

## **3. Resultados**

O processamento foi realizado em um computador IBM Lenovo com processador Intel i5 3,0 GHz e 4 GB de memória. Por ser uma versão beta, o consumo de memória do GeoGebra 5.0 torna-se excessivo, mesmo para uma quantidade pequena de elementos criados, atingindo valores entre 600 MB e 1 GB, além de ocupar todo o processamento de um dos núcleos do processador.

O resultado apresentado na janela de visualização 3D do GeoGebra apresenta grande semelhança com o elaborado com auxílio da biblioteca gráfica OpenGL. Isso pode ser observado comparando as imagens da **Erro! Fonte de referência não encontrada.** e da [FIGURA 6,](#page-9-0) onde as regiões próximas à fonte luminosa estão mais claras do que as regiões afastadas, mostrando o efeito da atenuação atmosférica.

| Arquivo Editar Exibir Disposições Opções Ferramentas Janela Ajuda |                    |      |   |                |                               |  |                                                                   |     |
|-------------------------------------------------------------------|--------------------|------|---|----------------|-------------------------------|--|-------------------------------------------------------------------|-----|
| <b>Mover</b>                                                      |                    |      |   |                |                               |  |                                                                   |     |
| Janela de Algebra                                                 | <b>DB</b> Planilha |      |   |                |                               |  | DOS Janela de Visualização 3D                                     | 国间区 |
| <b>B</b> Objetos Livres                                           |                    | A    | B | C              | D                             |  | $+ \boxplus \circ \cdot \wedge \oplus \oplus \oplus \oplus \cdot$ |     |
| $ \circ$ A = (0, 0, 0)                                            |                    | Pont |   | $\overline{2}$ | 3                             |  |                                                                   |     |
| $\circ$ la = (0.2, 0.2, 0.2)                                      | $\overline{2}$     |      |   |                | 1 $(-2,  (-2,  (-2, $         |  |                                                                   |     |
| $\sim$ Id = (1, 1, 1)                                             | 3                  |      |   |                | $2(-1.6(-1.6(-1.6(-1.6)))$    |  |                                                                   |     |
| $\sim$ Is = (1, 1, 1)                                             | 4                  |      |   |                | $3(-1.2(-1.2(-1.2(-$          |  |                                                                   |     |
| $\sim$ Ka = (0.2, 0.2, 0.2)<br>$\sim$ Kd = (0.8, 0, 0)            | 5                  |      |   |                |                               |  |                                                                   |     |
| $\circ$ Ks = (0.5, 0.5, 0.5)                                      |                    |      |   |                | $4$ (-0.8 (-0.8 (-0.8 )(-     |  |                                                                   |     |
| $-9$ Pf = $(-1, -1, 2)$                                           | 6                  |      |   |                | $5(-0.4(-0.4(-0.4(-0.4)))$    |  |                                                                   |     |
| $\degree$ Py = (4.246, -0.654, 2.8)                               | 7                  |      |   |                | $6   (0, -   (0, -   (0, -  $ |  |                                                                   |     |
| $\sim$ brilho = 1                                                 | 8                  |      |   |                | 7 (0.4, (0.4, (0.4,) ))       |  |                                                                   |     |
| $\circ$ fat = 0                                                   | 9                  |      |   |                | 8(0.8, (0.8, (0.8,))          |  |                                                                   |     |
| $\circ$ fat = 0.5                                                 | 10 <sup>1</sup>    |      |   |                | 9(1.2,)(1.2,(1.2,))           |  |                                                                   |     |
| $\circ$ fat = 0                                                   | 11                 |      |   |                | 10(1.6 (1.6 (1.6 (9.1)        |  |                                                                   |     |
| $\left\langle \cdot \right\rangle$<br>$\rightarrow$               |                    |      |   |                |                               |  |                                                                   |     |
| Entrada:                                                          |                    |      |   |                |                               |  |                                                                   | ⊡   |

<span id="page-9-0"></span>**FIGURA 6:** Estúdio de tonalização com os três ambientes utilizados

Além de visualmente compatíveis, os valores das cores obtidos pela biblioteca OpenGL para os 121 pontos foram comparados com os obtidos pelas cores dinâmicas da planilha do GeoGebra e a diferença média relativa entre os valores das três componentes cromáticas resultou em 5,47%.

## **Considerações finais**

Embora versão 5.0 ainda seja classificada como beta, é diferenciada da estável por possuir um ambiente tridimensional que se mostrou equivalente ao programado com auxílio da biblioteca gráfica OpenGL. Entretanto, o consumo excessivo de memória e de processamento inviabiliza o seu uso em computadores com baixa quantidade de memória e poder de processamento.

A integração entre os ambientes janela de álgebra, planilha, e janela de visualização 3D oferecida pelo GeoGebra se mostrou um recurso importante no que toca a facilidade em permitir a entrada de dados do usuário, processamento e exibição do modelo tridimensional iluminado. Vale destacar que o ambiente planilha possui as facilidades oferecidas por outras planilhas eletrônicas (principalmente o recurso de preencher células contíguas quando a alça de seleção é movimentada, criando novos objetos mantendo um determinado padrão em função da equação que o define, bem como suas propriedades, como as cores dinâmicas) com a vantagem de que seu conteúdo não é apenas um número, mas pode ser um ponto ou vetor.

Uma vez que o estúdio de tonalização foi desenvolvido e seus resultados se mostraram visual e matematicamente válidos, o próximo passo consiste em submetê-lo à avaliação dos alunos. Desta maneira, será possível verificar se um teste realizado previamente, em um ambiente com os parâmetros geométricos e energéticos da fonte luminosa, além das características reflexivas do material, poderá diminuir o tempo e o número de tentativas que os alunos levam ao elaborar os exercícios computacionais nos módulos à distância oferecidos pela disciplina Introdução à Computação Gráfica.

Como aplicações futuras, e na esperança de uma versão 3D estável, outros modelos de iluminação, como o anisotrópico ou o *bump mapping*, podem ser implementados no estúdio de tonalização devido à facilidade da criação de mapas vetoriais no ambiente da planilha.

## **Referências**

AZEVEDO, E.; CONCI, A. *Computação gráfica – teoria e prática*. Rio de Janeiro: Elsevier, 2003, 353p.

BLINN, J. F. Models of light reflection for computer synthesizes pictures. In *SIGGRAPH '77*, San Jose, 1977. p.192-198.

GORAL C.M.; et al. Modeling the Interaction of Light Between Diffuse Surfaces. *Computer Graphics*, N.3, v.18, 1984, p.213-222.

FOLEY, J. D.; et al. *Computer graphics – principles and pratice*. 2 ed in C, Boston: Addison–Wesley System Programming Series, 1996, 1175p.

HEARN D.; BAKER, M. P. *Computer graphics, C version*, 2 ed. [s.l.]: Pearson Education, 1997, 652p.

HOHENWARTER, M. *GeoGebra - Ein Softwaresystem für dynamische Geometrie und Algebra der Ebene*. 2002. Dissertação (Mestrado). Naturwissenschaftlichen Fakultät der Paris-Lodron-Universität Salzburg, Salzburg. p. 236.

PHONG, B. T. Illumination for Computer Generated Pictures. In *Communications of the ACM*, N.6, v.18, 1975, p.311-317.

SCALCO, R. *Introdução à Computação Gráfica*. São Caetano do Sul: [s.n.], 2005, 175p.